Документ подписан простой электронной подписью Информация о владельце: ФИО: Пономарева Светлана Викторовна

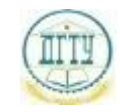

<sup>Должность:</sup>МИНИСТЕРСТВО НАУКИ И ВЫСШЕГО ОБРАЗОВАНИЯ РОССИЙСКОЙ ФЕДЕРАЦИИ

### <sup>уникальный программный ключ: ФЕДЕРАЛЬНОЕ ГОСУДАРСТВЕННОЕ БЮДЖЕТНОЕ</sup> bb52f959411e64617366**@BPA/3OBATEJIЬНОЕ УЧРЕЖДЕНИЕ ВЫСШЕГО ОБРАЗОВАНИЯ «ДОНСКОЙ ГОСУДАРСТВЕННЫЙ ТЕХНИЧЕСКИЙ УНИВЕРСИТЕТ» (ДГТУ)** Дата подписания: 21.09.2023 16:47:31

### УТВЕРЖДАЮ

Директор АТК

\_\_\_\_\_\_\_\_\_\_\_\_\_\_ В.А Зибров

# **Информационные технологии в профессиональной деятельности**

рабочая программа дисциплины (модуля)

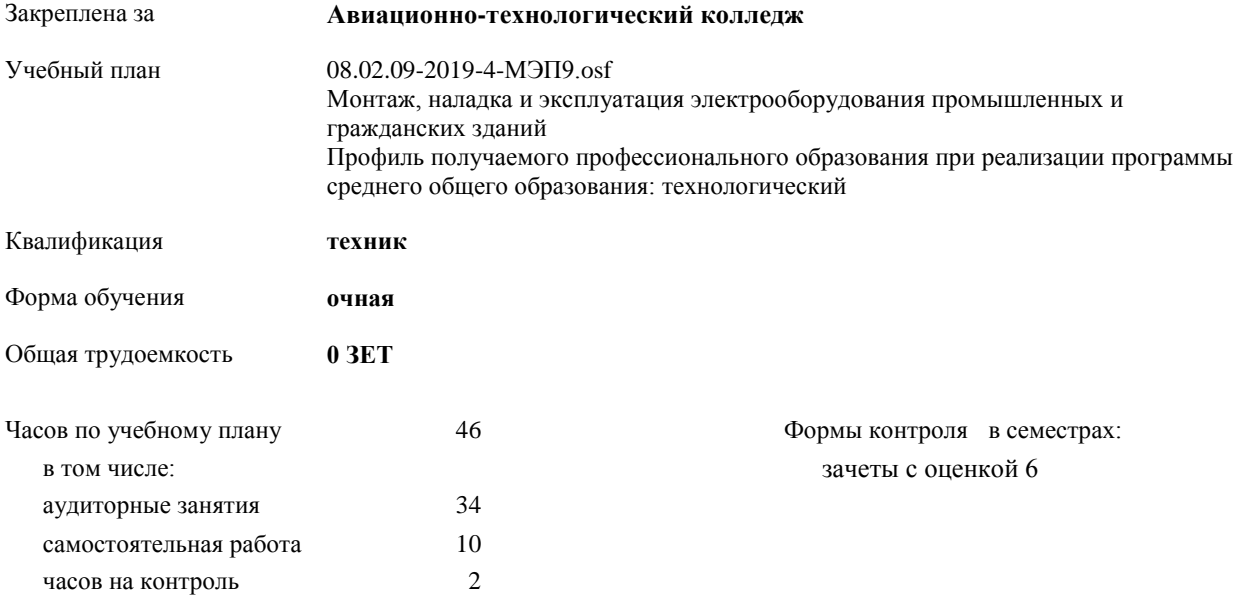

Документ подписан простой электронной подписью ФИО: Месхи Бесик Чохоевич Должность: Ректор Дата подписания: 31.08.2021 15:29:52 Уникальный программный ключ: a709f3afe0a33d7245d2706536f87666376d2dd0

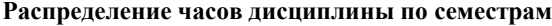

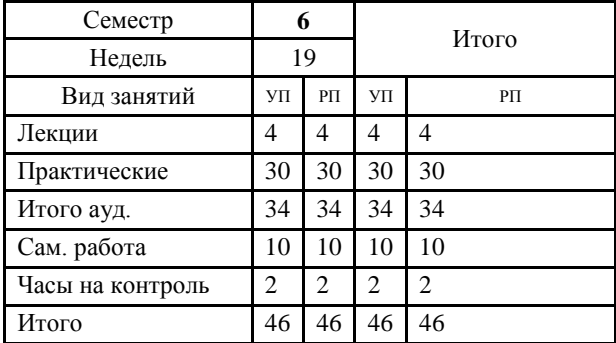

Документ подписан простой электронной подписью ФИО: Месхи Бесик Чохоевич Должность: Ректор Дата подписания: 31.08.2021 15:29:52 Уникальный программный ключ: a709f3afe0a33d7245d2706536f87666376d2dd0

2022 г.

Программу составил(и): *Гапоненко Мария Евгеньевна \_\_\_\_\_\_\_\_\_\_\_\_\_\_\_\_\_*

Рецензент(ы): *Ревус Т.В. \_\_\_\_\_\_\_\_\_\_\_\_\_\_\_\_\_*

Рабочая программа дисциплины (модуля)

#### **Информационные технологии в профессиональной деятельности**

разработана в соответствии с ФГОС СПО:

Федеральный государственный образовательный стандарт среднего профессионального образования по специальности 08.02.09 МОНТАЖ, НАЛАДКА И ЭКСПЛУАТАЦИЯ ЭЛЕКТРООБОРУДОВАНИЯ ПРОМЫШЛЕННЫХ И ГРАЖДАНСКИХ ЗДАНИЙ(старший техник) (приказ Минобрнауки России от 23.01.2018 г. № 44)

составлена на основании учебного плана:

Монтаж, наладка и эксплуатация электрооборудования промышленных и гражданских зданий Профиль получаемого профессионального образования при реализации программы среднего общего образования: технологический

утвержденного Учѐным советом университета от 31.08.2022 протокол № 9.

Рабочая программа одобрена на заседании ЦК

**Авиационно-технологический колледж**

Протокол от 30.08.2022 г. № 1 Срок действия программы: 2022-2026 уч.г.

## **1. ОБЛАСТЬ ПРИМЕНЕНИЯ РАБОЧЕЙ ПРОГРАММЫ**

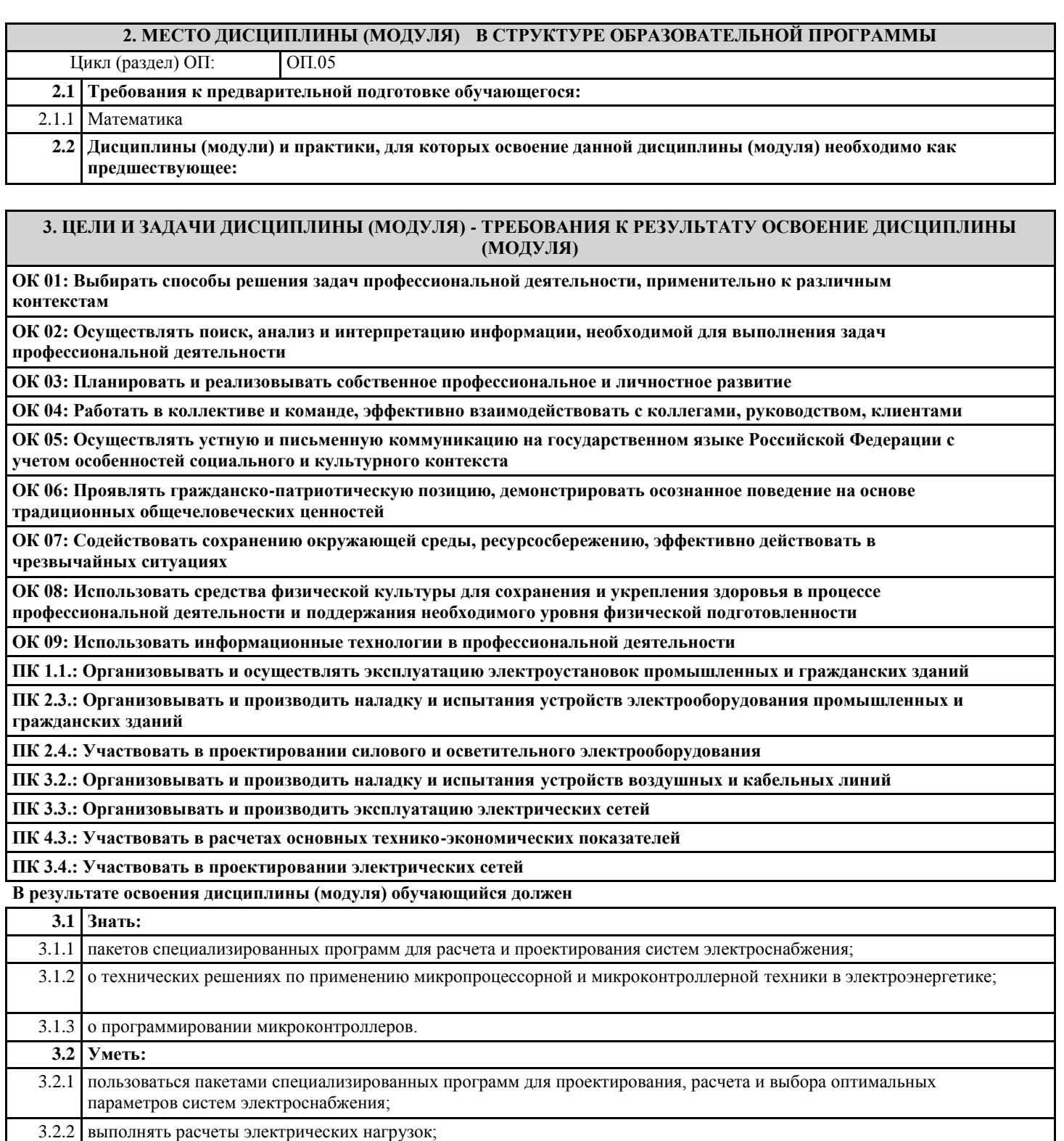

3.2.3 выполнять проектную документацию с учетом персонального компьютера.

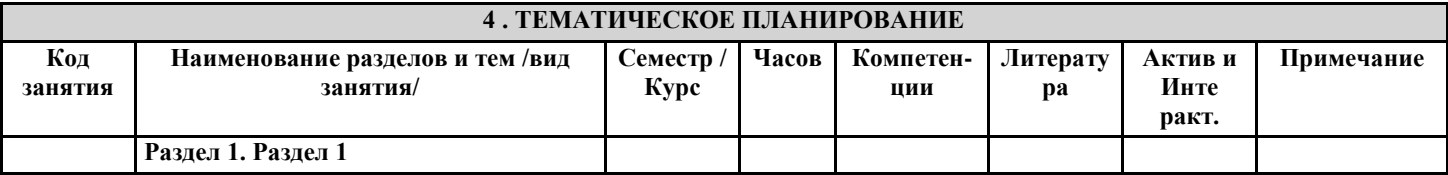

ı

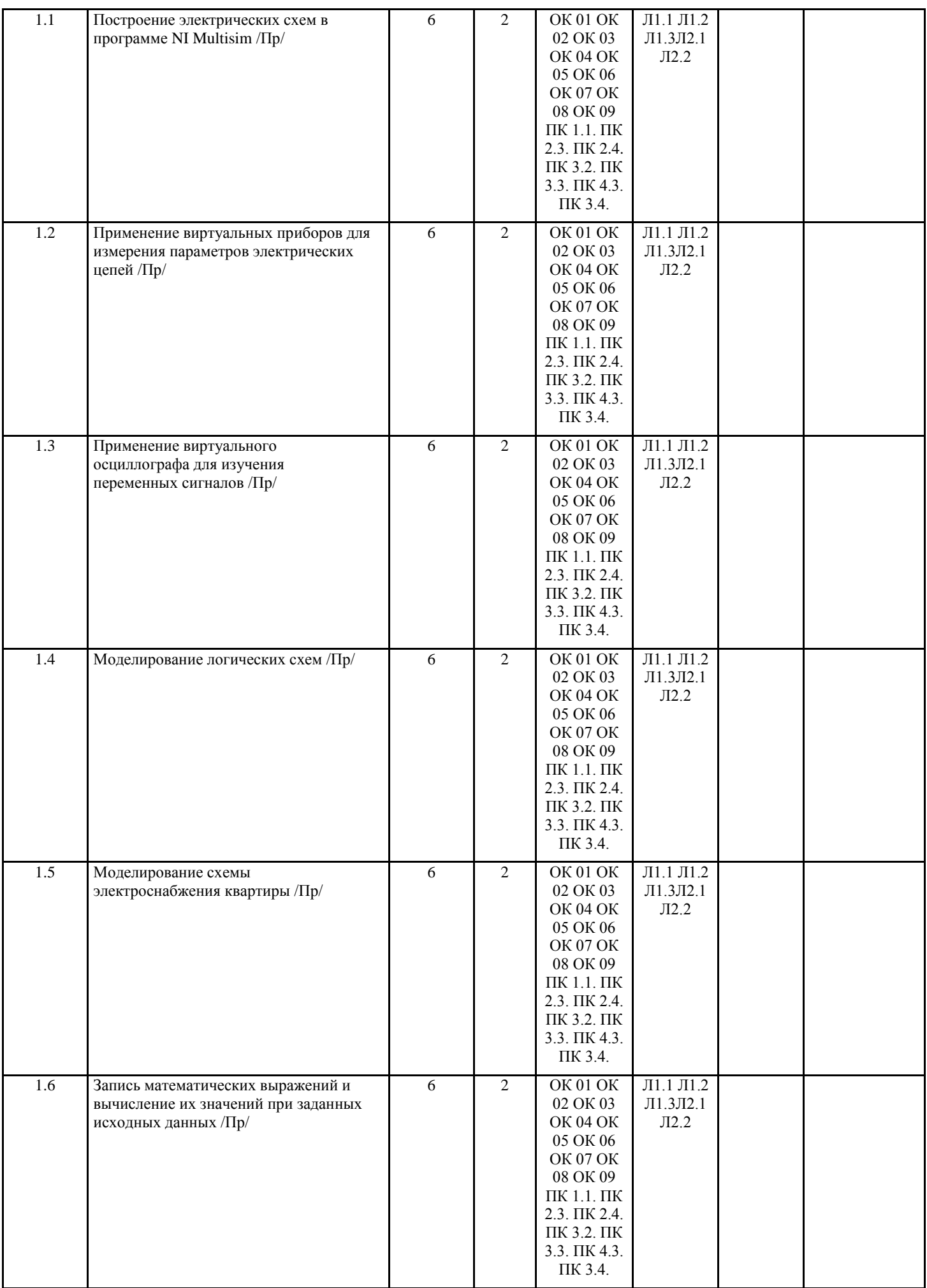

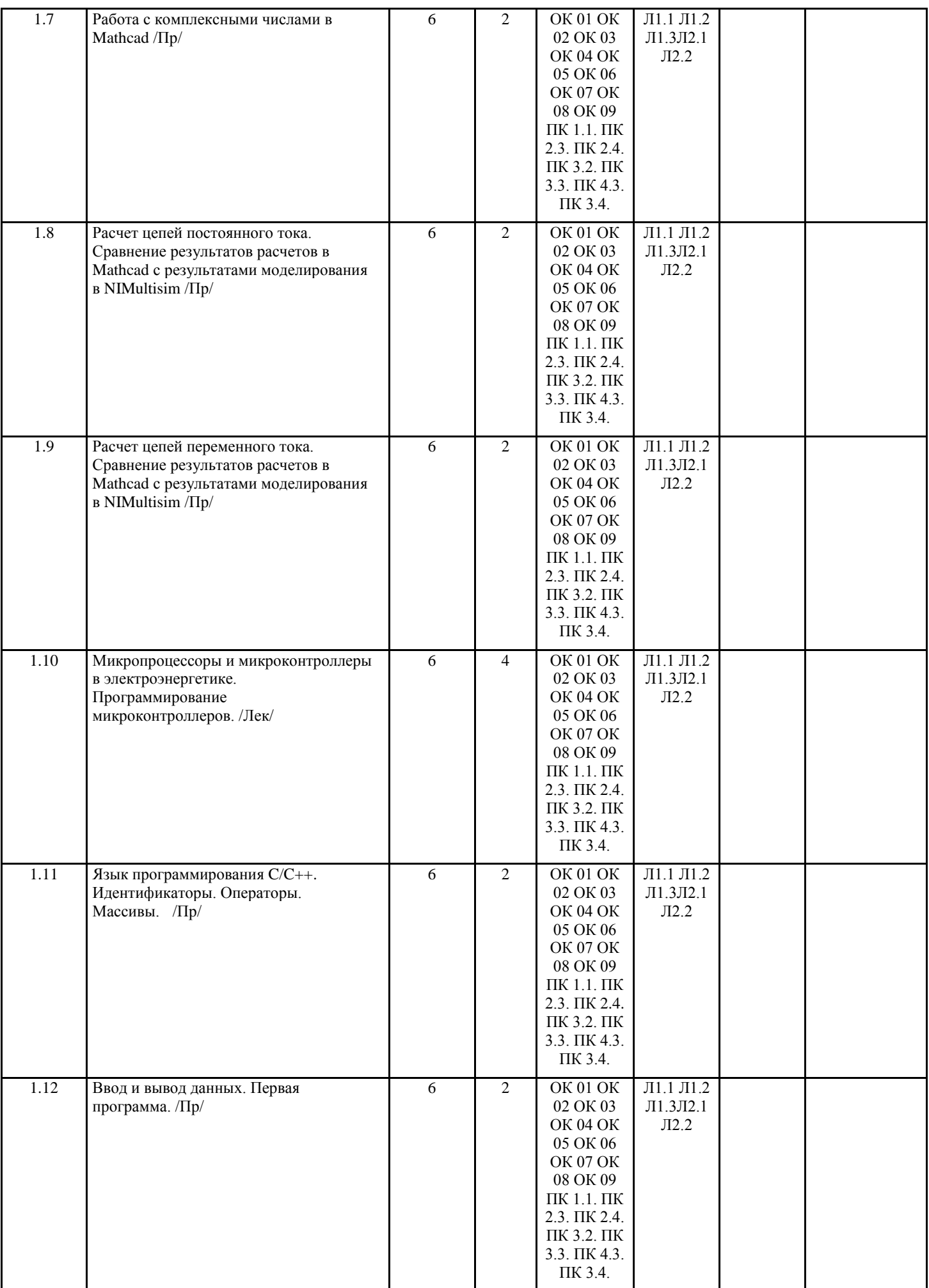

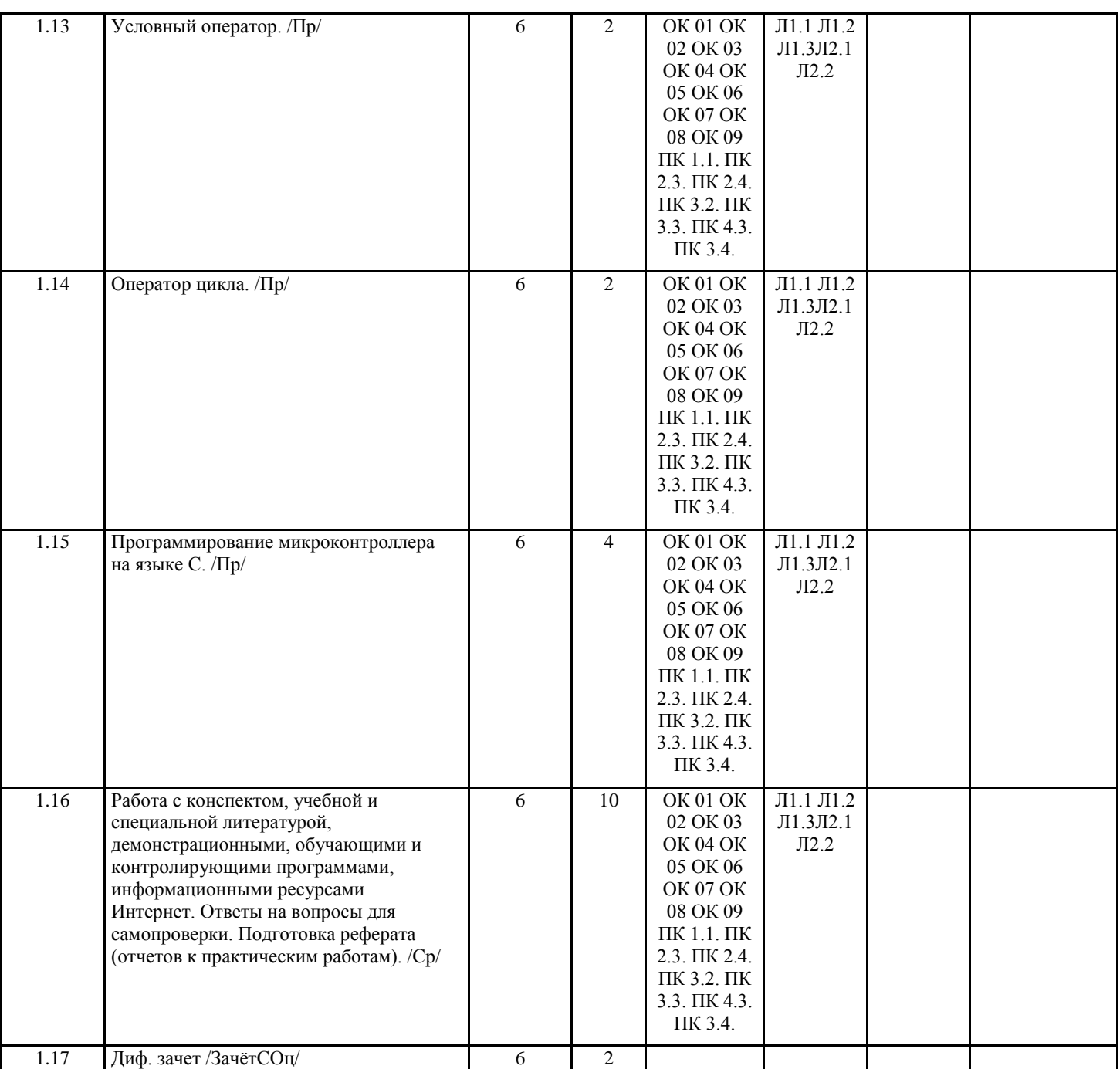

# **5. ФОНД ОЦЕНОЧНЫХ СРЕДСТВ 5.1. Контрольные вопросы и задания** Фонд оценочных средств находится в приложении. **5.2. Темы письменных работ 5.3. Перечень видов оценочных средств**

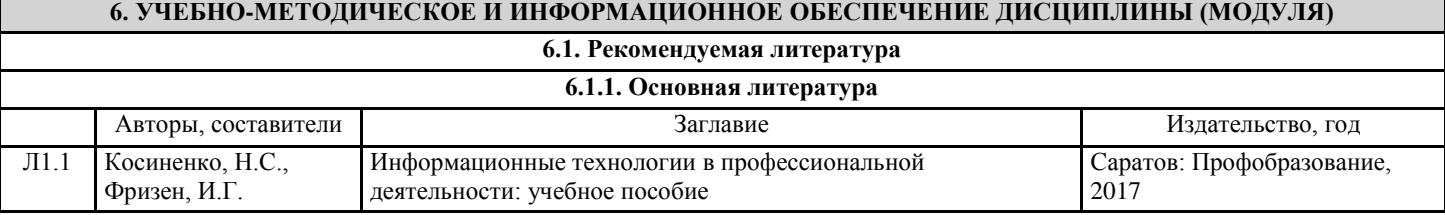

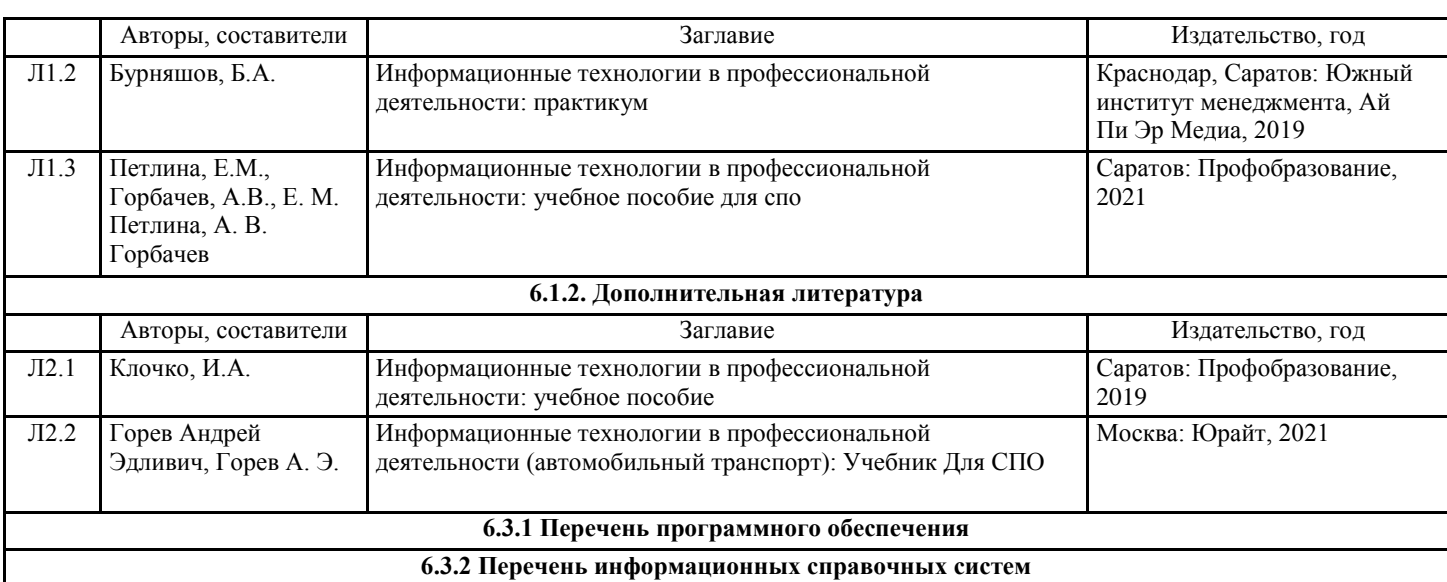

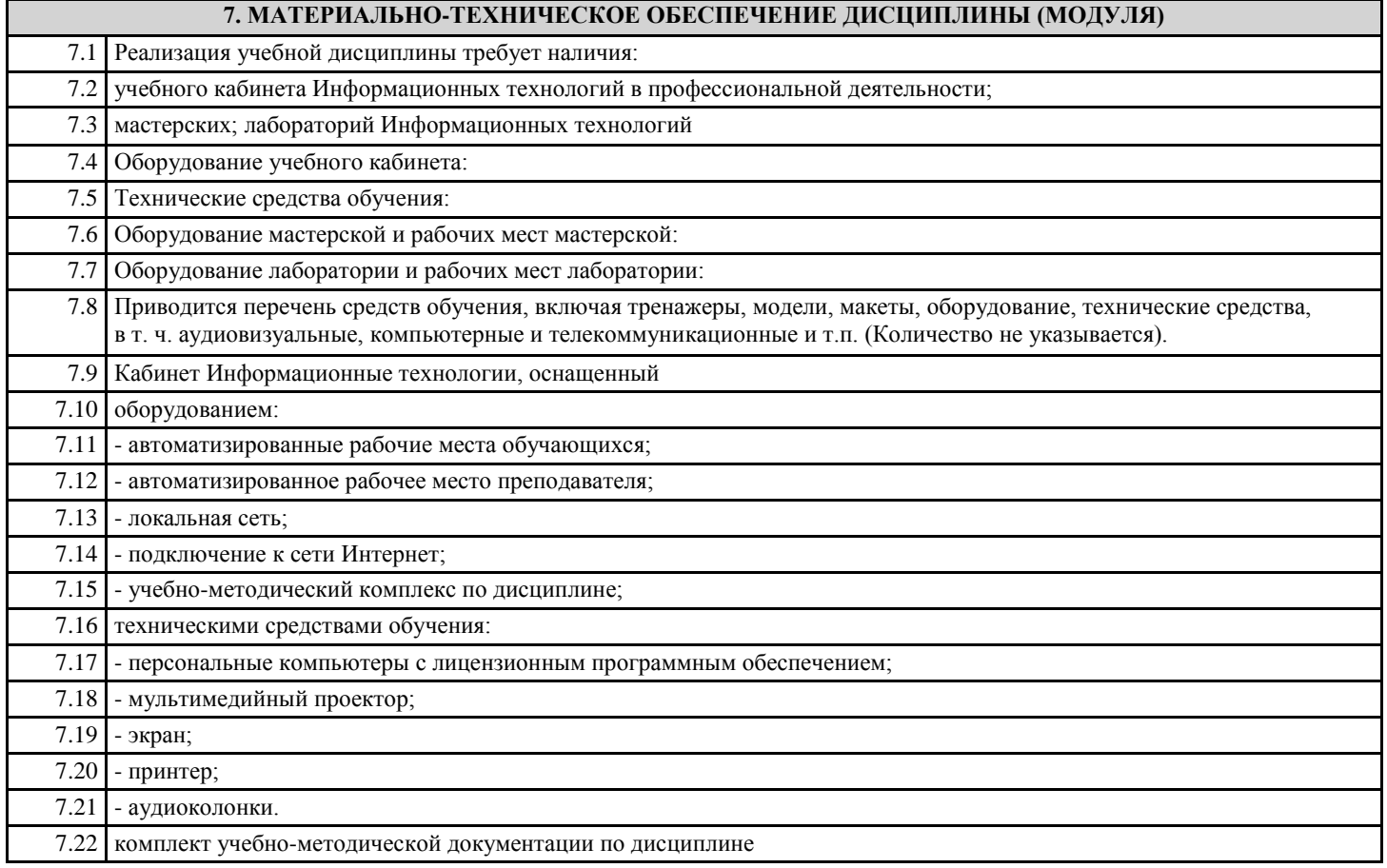

## **8. МЕТОДИЧЕСКИЕ УКАЗАНИЯ ДЛЯ ОБУЧАЮЩИХСЯ ПО ОСВОЕНИЮ ДИСЦИПЛИНЫ (МОДУЛЯ)**

Методические указания находятся в приложении.